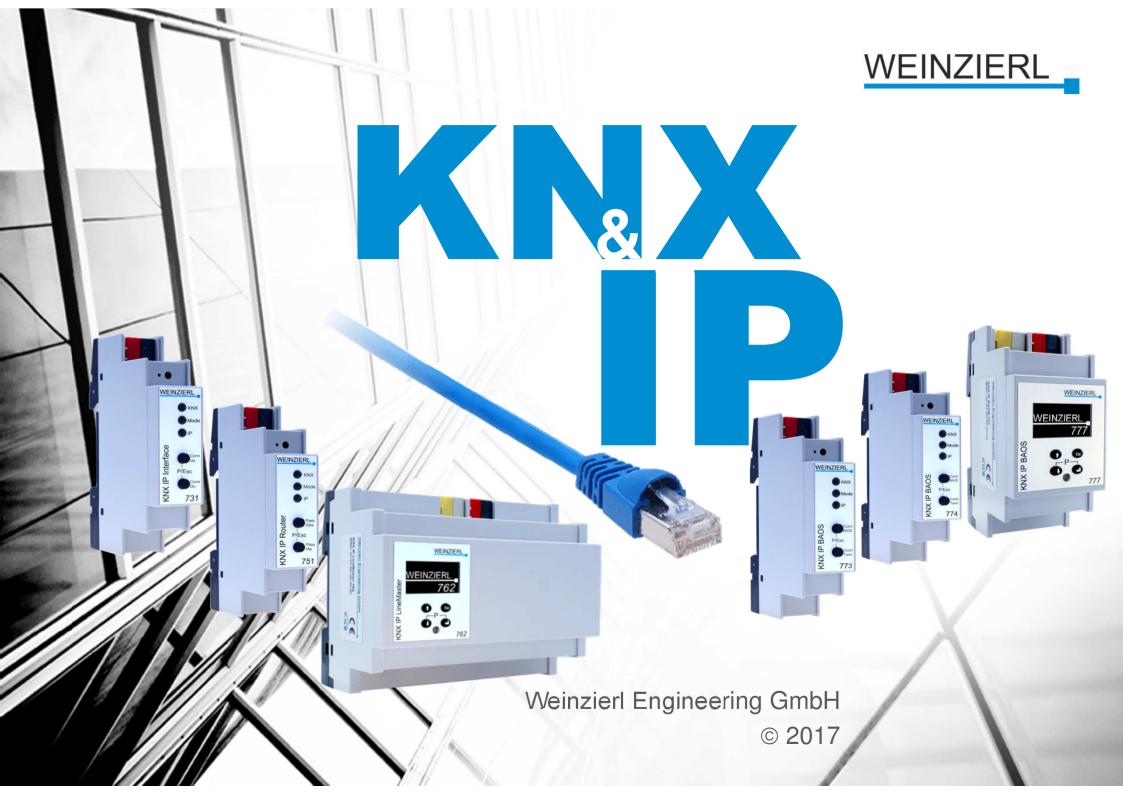

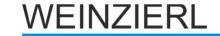

## Agenda

- Introduction
- IP Network Basics
- KNXnet/IP Tunneling
- KNXnet/IP Routing
- KNXnet/IP as Medium
- KNXnet/IP Security

### WEINZIERL

## **About us**

#### Founded in 2001

#### Management

Dr.-Ing. Th. Weinzierl, CEO

#### 20+ Employees

10+ Developers

#### **Quality management**

■ ISO9001

#### **Products and Solutions**

- KNX Development
- KNX Stack and Modules
- KNX Devices

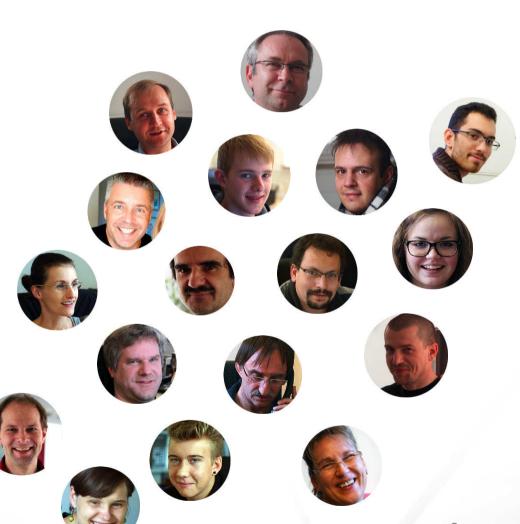

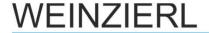

## Where to find us

Local community Burgkirchen an der Alz

District Altötting in Southeast Bavaria

Approx. 50 km Northern of Salzburg

Approx. 110 km Southeast of Munich

Own office building

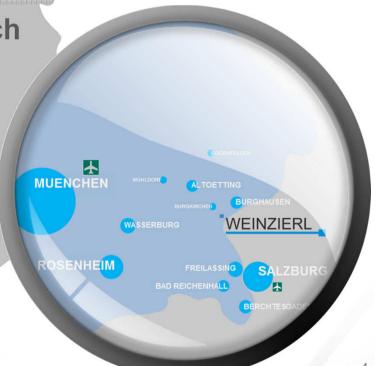

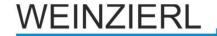

## **Our Focus: KNX**

15+ years of experience

Shareholder in KNX Association cvbl

**Active in the KNX System Group** 

Complete support of the KNX Standard

- Technology
- Solutions
- Products
- Accredited KNX Test Lab

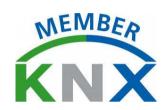

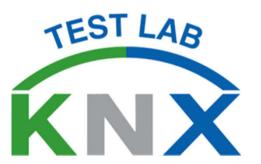

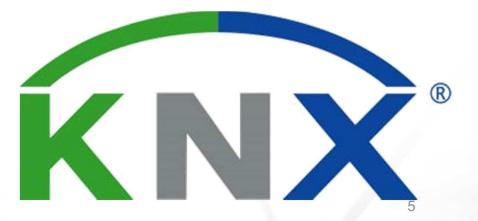

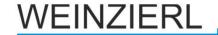

## **KNX Development**

#### **Development Services**

- Hardware
- Software

#### **KNX BAOS Modules**

- Certified KNX Stack
- Transceiver

#### **KNX Stack NGS**

Full integration

#### **Development Tools**

#### **Testing & Certification**

Own KNX Test Lab

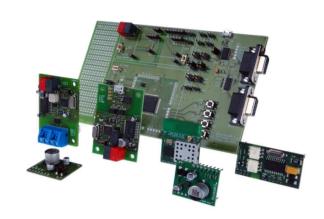

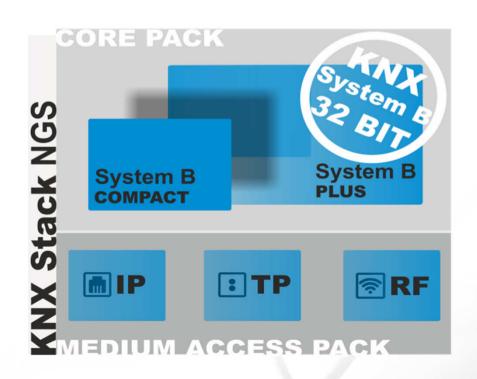

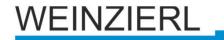

## **IP for Home and Building Control**

#### **IP: Internet Protocol**

- Widespread basis for communication applications
  - Data Exchange
  - Email
  - Telephone (VoIP)

### Media Ethernet commonly available in buildings

Reduction of the installation effort

#### Connection to the Internet

Available almost everywhere

#### WEINZIERL

### KNX & IP

#### **Usage as Interface**

- Access from every point in the network possible
- Access is also possible via the internet
- Alternative for RS232 / USB interface

-> KNXnet/IP *Tunneling* 

#### Usage as fast backbone

Replacement of line-/area coupler through IP Router

-> KNXnet/IP *Routing* 

### Usage as KNX medium

Like TP, IP, RF

-> KNX IP only devices

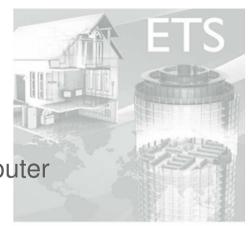

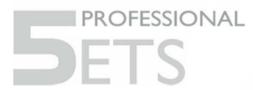

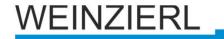

## **KNXnet/IP Requirements**

# Finding and discovering of KNXnet/IP-Devices

Core services

# Configuration of KNXnet/IP-Devices

Device management

#### **Bus access (ETS)**

Tunneling

#### Line / Area Coupling

Routing

Part of the KNX Standard

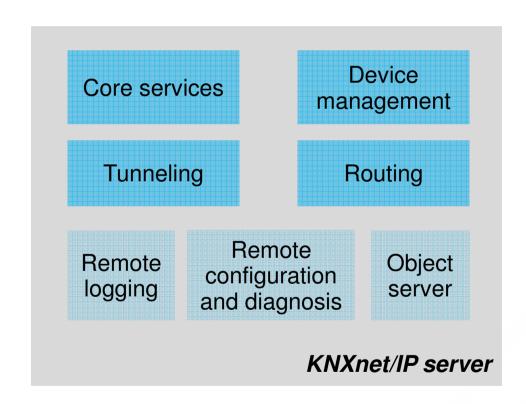

### WEINZIERL

## **Network Basics: Media**

#### 10Base-T

- IEEE802.3i
- Twisted Pair (CAT-3)
- Length per segment: 100m

#### 100Base-TX

- IEEE8002.3u
- Twisted Pair (CAT-5)
- Length per segment: 100m

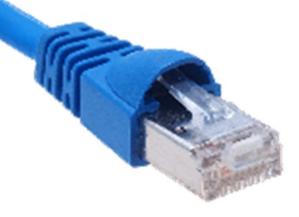

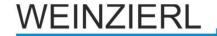

## **Network Basics: Topology**

#### Star

- Connection of the segments to:
  - Hub
  - Switch

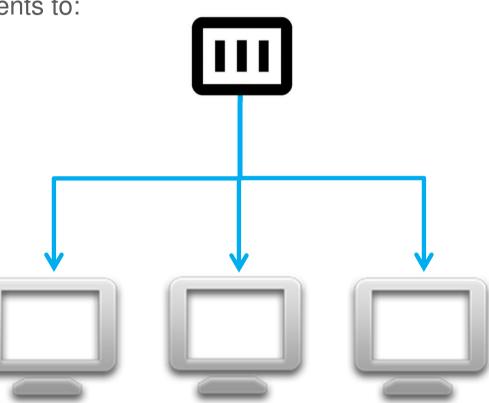

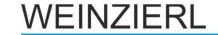

#### Addressing of a Device in the Network

- MAC-Address (Media Access Control)
  - Unique in the World
  - Unchangeable (fixed to the Hardware)
  - Length 6 Bytes
  - Syntax: 00-50-C2-55-40-00

#### **IP-Address (Internet Protocol)**

- Awarded by the Administrator
- Length 4 Bytes (IPv4)
- Syntax: 192.168.1.1
- Subnetworks

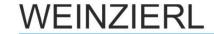

**IP-Addressing** 

**Splitting to Subnetworks** 

Splitting of the IP-Address to

- Net-ID
- Host-ID

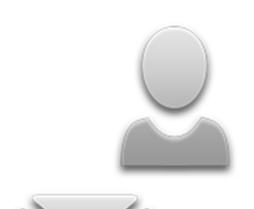

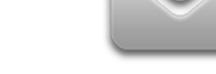

| T 37 0 mm | 1 ~     |   |
|-----------|---------|---|
| Examp.    | $\perp$ | • |

| Subnet-Mask:             | 255.255.255.0 |
|--------------------------|---------------|
| 11111111.11111111.111111 | 111.00000000  |
| Net-ID:                  | 192.168.1.0   |
| First IP-Address:        | 192.168.1.1   |
| Last IP-Address:         | 192.168.1.254 |
| Broadcast:               | 192.168.1.255 |
|                          |               |

IP-Address: 192.168.1.25

Host-ID: 0.0.0.25

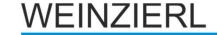

#### **Subnetworks**

- Usage of personal IP-Addresses
  - Are not used in public
  - Class B: 172.16.0.0 to 172.31.255.255
  - Class C: 192.168.0.0 to 192.168.255.255

#### **Gateway-IP-Address**

- When a user is beyond the Subnetwork, it's necessary to have a gateway
- Remote access

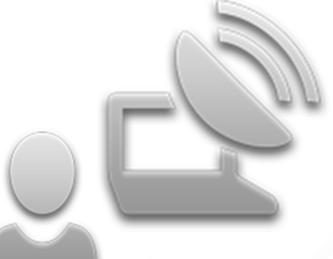

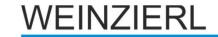

#### **Multicast-Addressing**

- One transmitter multiple receivers
- IP-Address area:
  - 224.0.0.0 to 239.255.255.255
- Reserved for KNXnet/IP:
  - **224.0.23.12**

#### **Multicast MAC**

- 23 Bits of the IP-Address are mapped on 01-00-5E-00-00-00
- Example: 224.0.23.12
  - MAC: 01-00-5E-00-17-0C

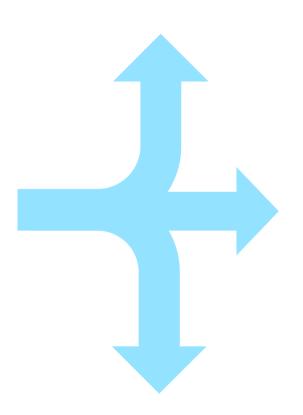

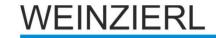

## **Network Basics: Ports**

**Address element (Transport Layer)** 

**Assignment to corresponding Service (in Application Layer)** 

**Length 2 Bytes** 

#### **Reserved Ports**

21 FTP Data Transferring

80 HTTP Webserver

110 POP3 Access to Email-Server

3671 KNXnet/IP Building Information

#### **Dynamic Ports**

- Variable usable
- Not fixed to an application
- Interval from 49152 to 65535

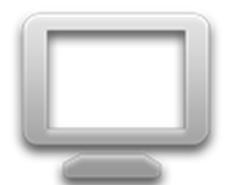

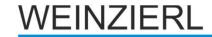

## **Network Basics: DHCP**

#### **Dynamic Host Configuration Protocol**

#### Central placing of

- IP-Address
- Sub-Network
- Gateway-IP-Address

#### **DHCP-Server necessary**

Contained in common DSL-Routers

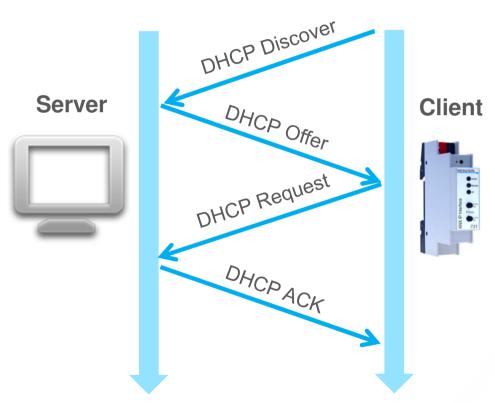

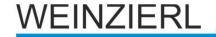

## **Network Basics: Layers**

#### **Application Layer (AL)**

KNXnet/IP

#### **Transport Layer (TL)**

User Datagram Protocol

#### **Network Layer (NL)**

- Internet Protocol
- Address Resolution Protocol

#### Physical Layer (PL)/ Link Layer (LL)

Ethernet

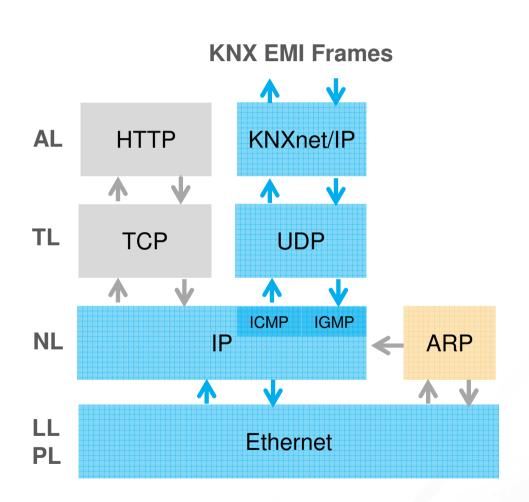

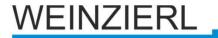

### **KNXnet/IP: Protocol**

#### **KNXnet/IP Telegram based on UDP**

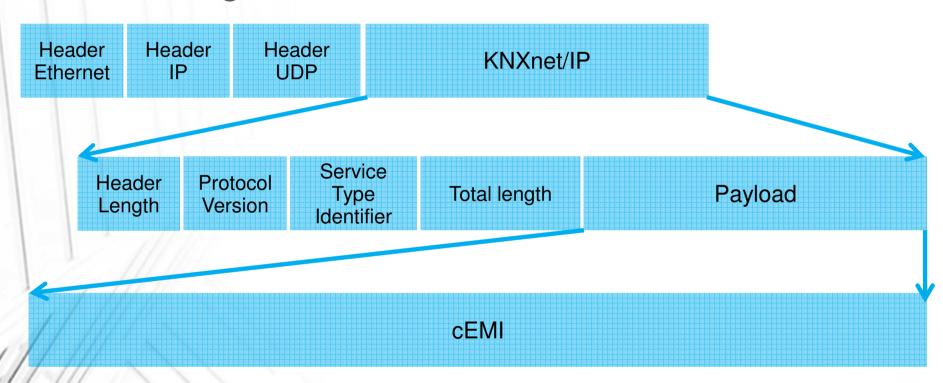

### KNX coded in cEMI (Common EMI)

Example: Group telegram (Routing)

TP1: BC 11 04 00 01 E1 00 80 CS IP: 06 10 05 30 00 11 29 00 BC D0 11 04 00 01 01 00 80

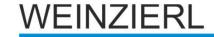

## **Network Requirements**

TP-Cable (at least CAT-3) with RJ-45-connector

#### Free Bandwidth

Hardly ever critical

#### **Multicast**

- Routing of Multicast-Telegrams
- Multicast-IP-Address
  - **224.0.23.12**
  - Probably more

#### Port

**3671** 

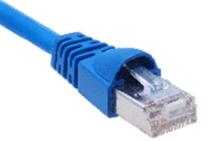

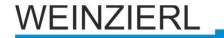

# **KNX IP Interface: Tunneling**

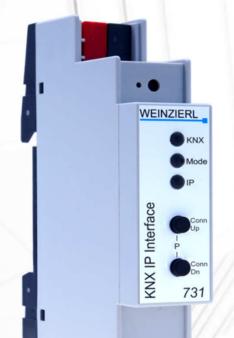

Interface to one KNX Line via IP e.g. for the ETS

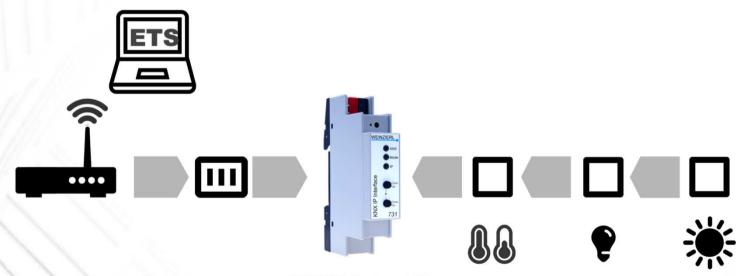

KNX IP Interface 731

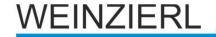

## **KNX IP Interface 731**

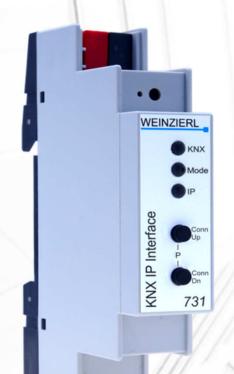

- First KNX IP Interface with 18mm width (1 module)
- Functionality like the market proven model 730
- Powered by the KNX bus
- Up to 5 simultaneous KNXnet/IP Tunneling connections
- Display of tunneling connections on the device

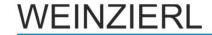

## **KNX IP 731: Individual Address**

#### **Device Address**

As for all KNX devices

# Additional individual addresses

- One for each IP tunnel
- Must be unique
- Since ETS5: Visible in device tree

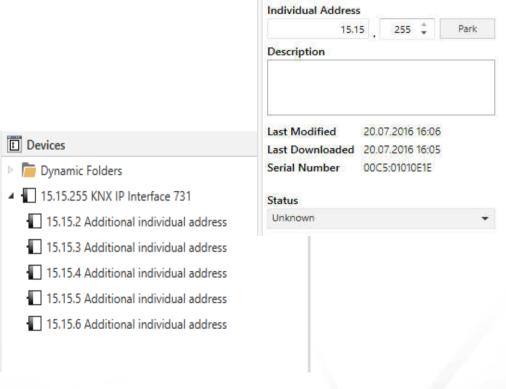

**Properties** 

KNX IP Interface 731

Name

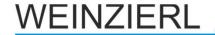

## **KNX IP 731: Parameter - General**

#### **Programming Mode on device front**

Disable/Enable

#### Manual operation on device

- Disable
- Enable with and without time out

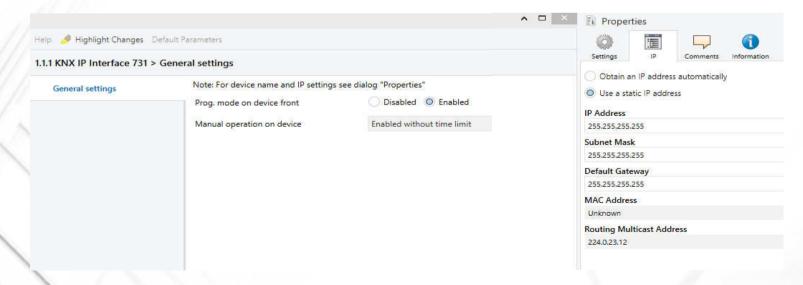

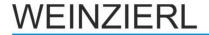

## **KNX IP 731: Parameter - IP Settings**

#### In ETS Property side bar

#### **Device Name**

- Identification of the KNX/IP-Interface
- e.g. "first floor"

#### **IP-Address** assignment

- manual
- automated (DHCP)

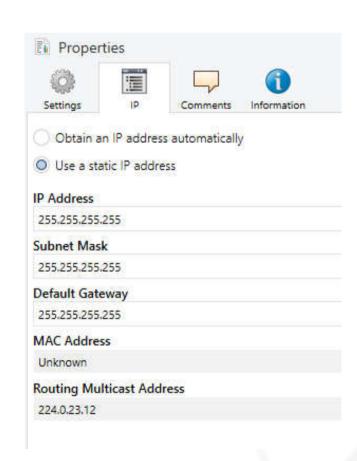

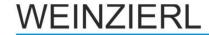

## **KNX IP 731: Parameter - IP Settings**

#### **IP-Address**

 IP-Address of the KNX/IP-Interface

#### **IP-Subnetwork**

- For decisions about Destination Address
  - Communication Partner
  - Gateway

#### **IP-Gateway-Address**

For external communication

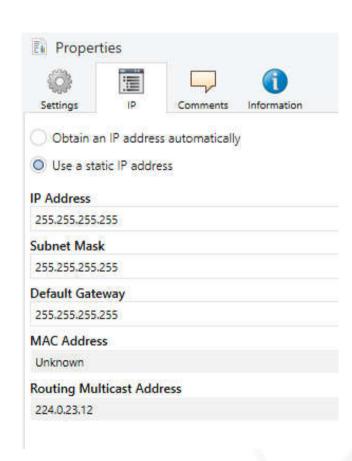

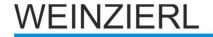

## KNX IP 731: Usage as Interface (ETS)

#### Choice of individual addresses (up to 5)

- Used for bus connection
- Has to be configured manually
- Saved in the device

WEINZIERI

KNX IP Interface

Must not already be in use

Has to fit topologically

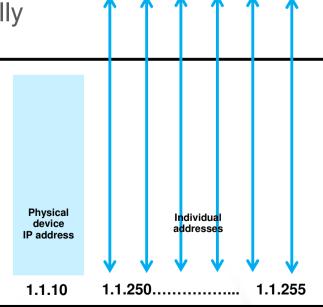

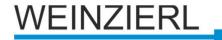

## **KNX IP 731: Connection in ETS**

**Usage of Tunneling (KNXnet/IP)** 

Point-to-point-Connection

Accessible by every PC in the network

Minimum ETS 3.0c required

**Settings: Communication** 

- Automatic search of all available interfaces
- Choose the desired interface (Settings -> Communication)

Direct connection possible

Group monitor / Bus monitor

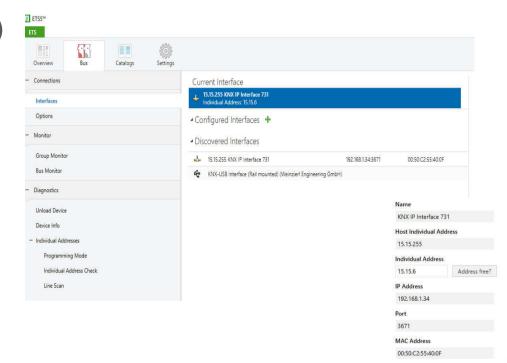

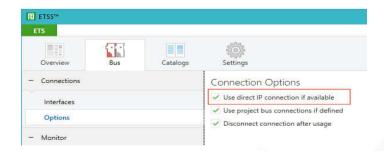

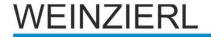

## **KNX IP Interface 740** *wireless*

- Interface to KNX (Tunneling), e.g. for the ETS
- Wi-Fi (integrated Wi-Fi access point)

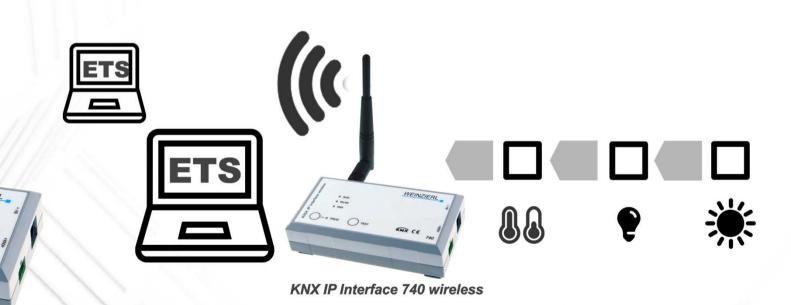

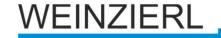

## KNX IP 740 wireless - Benefits

Supported by ETS

#### Usage of common network components

Notebooks already equipped with Wi-Fi

# Initial start up possible by one Person

 Installer can move around the building almost freely

**Encryption possible (WPA2)** 

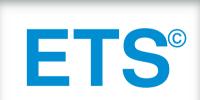

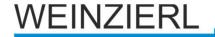

## **KNX IP 740 Parameters - General**

#### **Device Name**

- Identification of the KNX/IP-Interface
- SSID (WLAN)

#### **WLAN** encryption

- Disabled
- Enabled

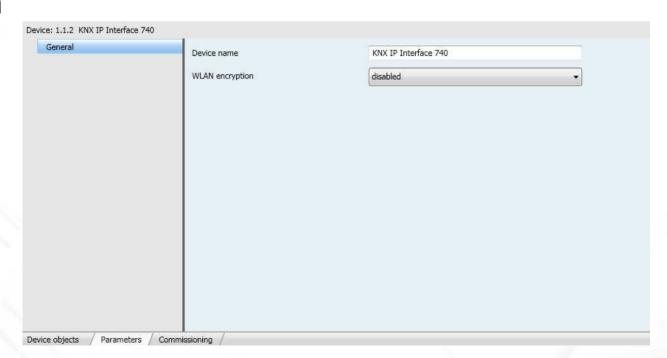

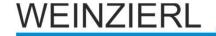

## **KNX IP 740 Parameters - WLAN**

#### **Authentification mode**

WPA2-PSK (Wi-Fi Protected Access 2, PreShared Key)

#### Key

 63 characters available

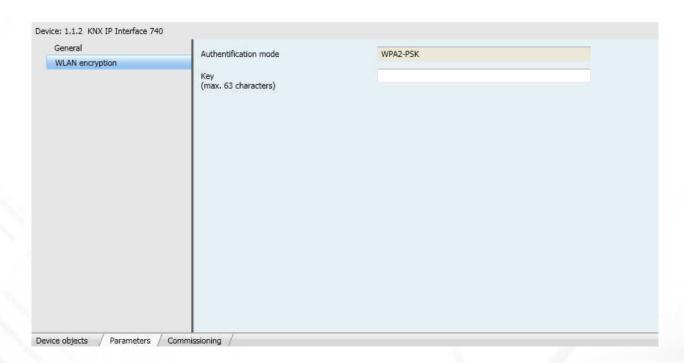

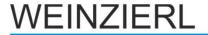

## KNX IP 740 – What's in the box

KNX IP 740

Plastic suitcase

Wall power supply

Antenna

Screwing terminal

Documentation

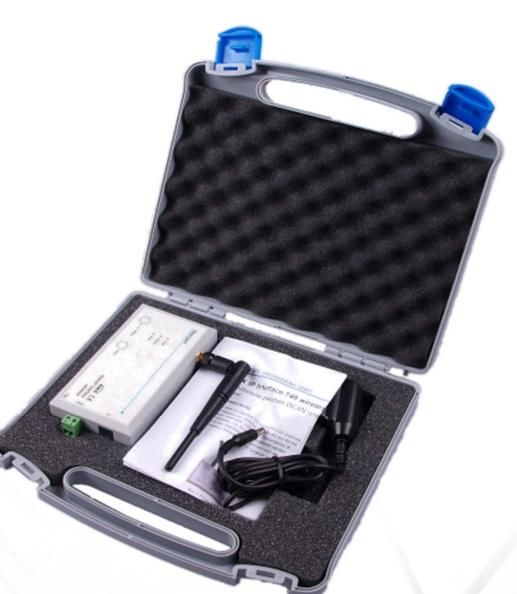

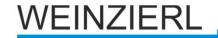

## **Classical KNX Topology**

**KNX TP only** 

#### Usage of

- Line Couplers (LC)
- Area Couplers (AC)

#### **Problem: Backbone**

- Routing for Visualization
- Central function
- Slow
- Telegram loss possible

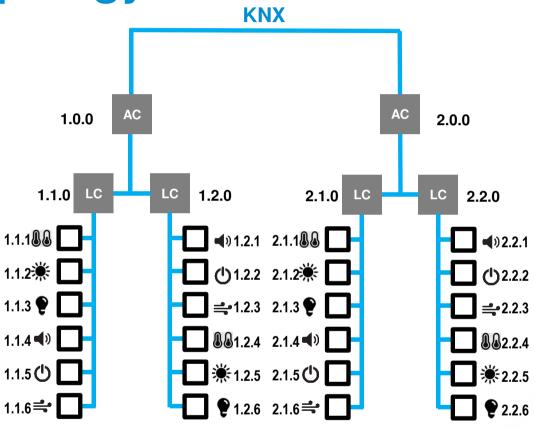

#### **Closed system**

**→** Solution: KNX/IP-Router

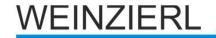

## **KNX IP Router**

- Interface to KNX (Tunneling), e.g. for the ETS
- Line coupler functionality (Routing)

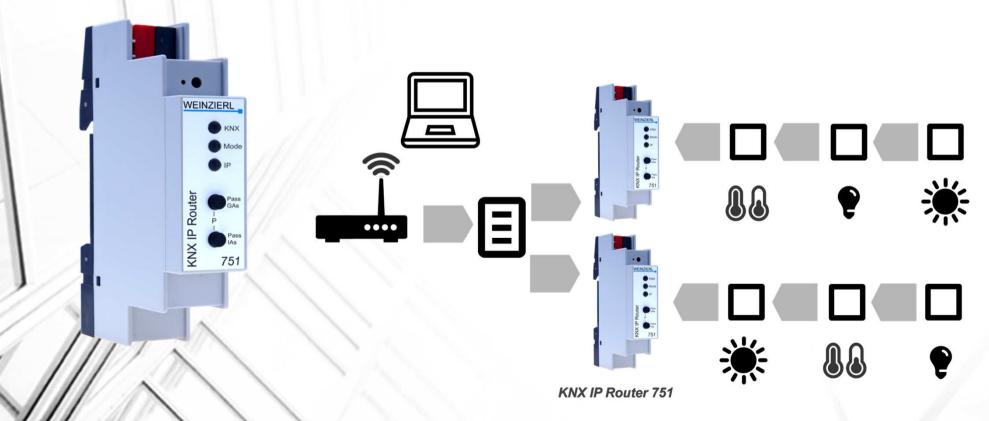

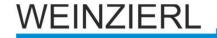

## **KNX IP Router 751**

- First KNX IP Router with 18mm width
- Functionality like the market proven model 750
- Powered by the KNX bus
- Up to 5 simultaneous KNXnet/IP Tunneling connections
- Diagnosis functions via buttons
- Display of communication errors

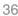

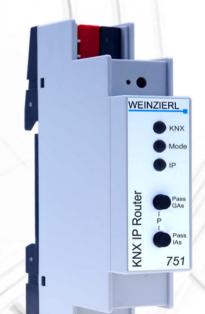

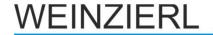

### **KNX IP Router: Installation**

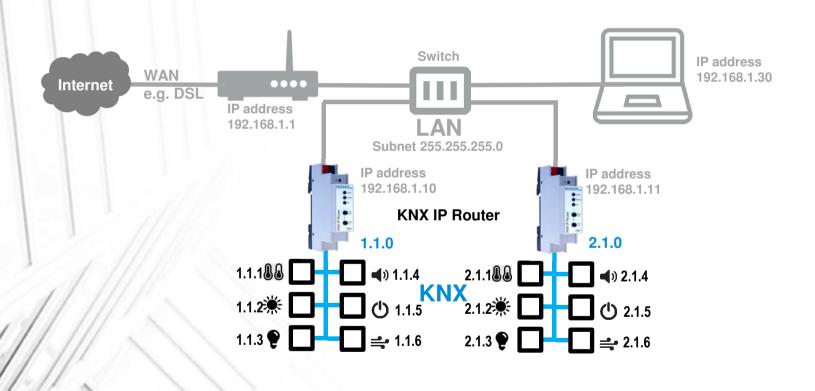

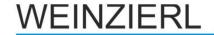

### **KNX IP 751: Parameter - General**

### **Programming Mode on device front**

Disable/Enable

#### Manual operation on device

- Disable
- Enable with and without time out

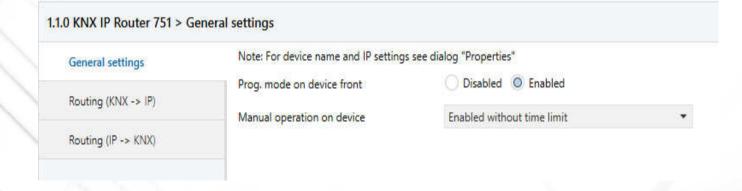

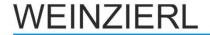

# **KNX IP 751: Parameter - IP Settings**

In ETS Property side bar

**Device Name** 

**IP-Address** assignment

**IP-Address** 

**IP-Subnetwork** 

**Default Gateway** 

**IP Routing Multicast Address** 

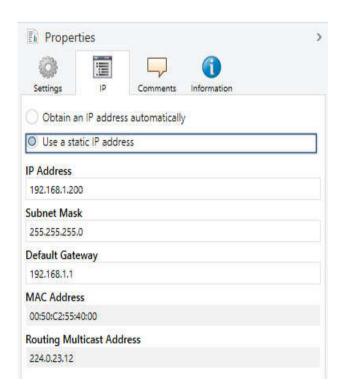

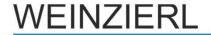

Group telegrams (main groups 0 to 13)

- Block
- Route
- Filter

Group telegrams (main groups 14 to 31)

- Block
- Route

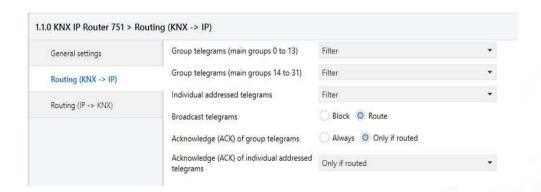

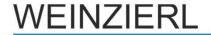

### **Individual addressed Telegrams**

- Block
- Route
- Filter

#### **Broadcast Telegrams**

- Block
- Route

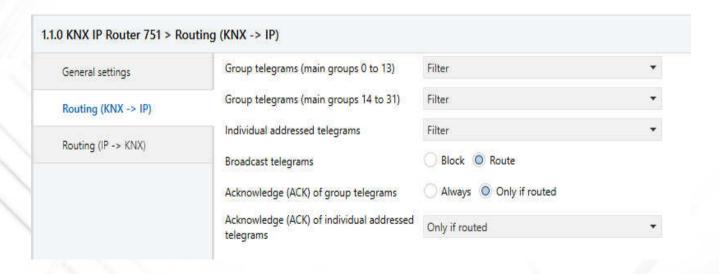

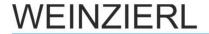

### Acknowledge of group telegrams

- Always
- Only if routed

### Acknowledge of individual addressed telegrams

- Only if routed
- Always
- Answer using NACK

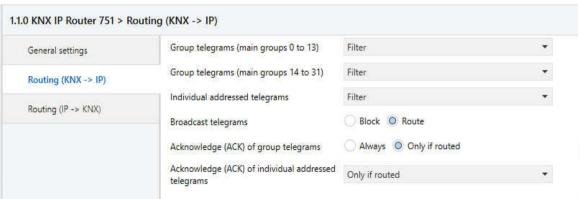

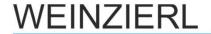

### Group telegrams (main groups 0 to 13)

- Block
- Route
- Filter

### **Group telegrams (main groups 14 to 31)**

- Block
- Route

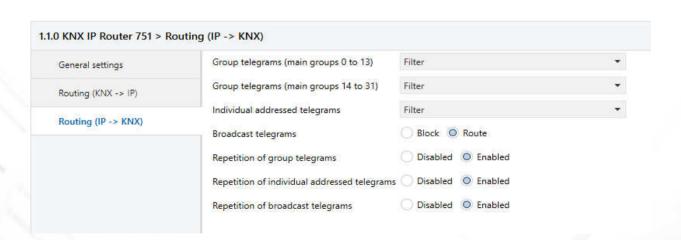

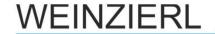

### Individual addressed telegrams

- Block
- Route
- Filter

### **Broadcast telegrams**

- Block
- Route

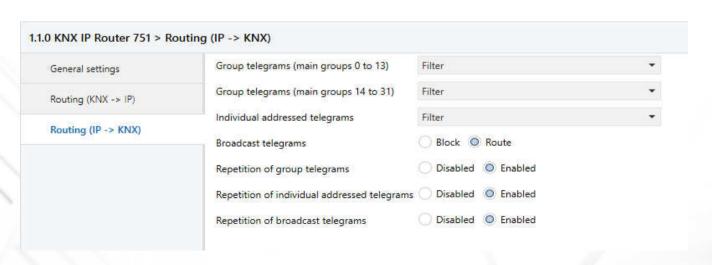

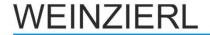

### Repetition of group telegrams

- Block
- Enable

### Repetition of individual addressed telegrams

- Block
- Enable

### Repetition of broadcast telegrams

- Block
- Enable

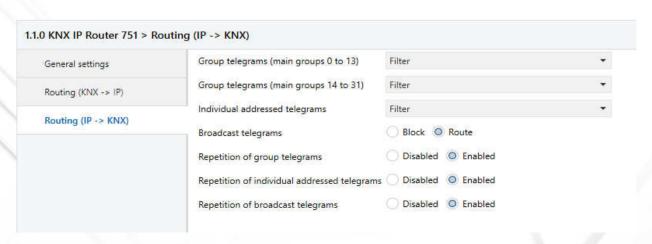

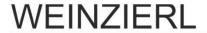

### **ETS – Filter Table**

Reduction of telegram traffic

**Automatically created by ETS** 

**Preview function** 

New: Full group address space

- Since ETS4
- Implemented in KNX IP Interface 751

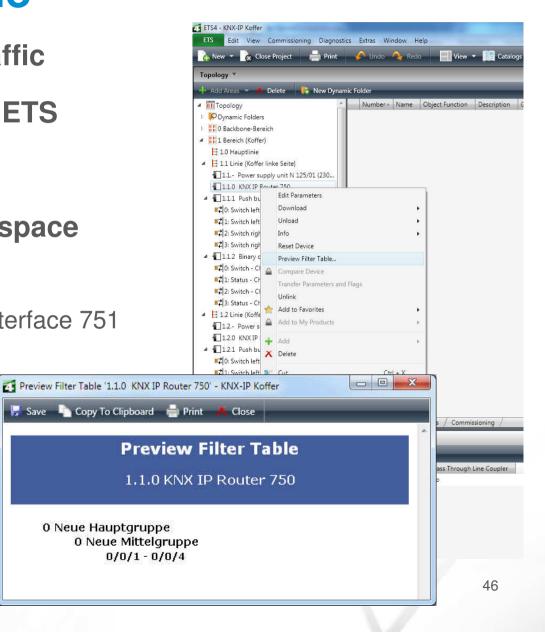

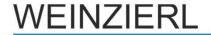

▲ Properties

Number of devices: 4

Manual filter table entries

## **ETS – Filter Table**

# Manual assignment of Group addresses

Drag & Drop

### Drag it to the corresponding line

Activation of the routing-flag

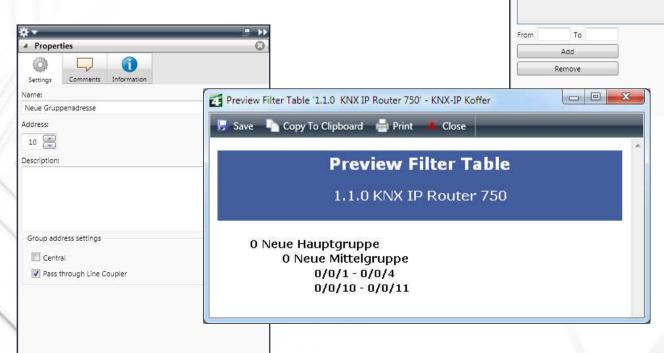

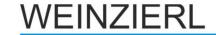

# Why use a Filter Table?

### Routing IP -> KNX (TP)

- From a faster network to a slower network
  - KNX TP: 50 Tel. per sec.
  - KNX IP: 10 000 Tel. per sec. (10MBit/s)
- Filter table essential
- Buffering of telegram bursts
  - KNX IP-Router 751: 150 buffers (FIFO)
  - Approx. 3 seconds buffer
- Routing Lost Message

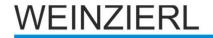

# **KNX IP Router 751 as Area Coupler**

- Replacement of Area Couplers
- Preservation of Line Couplers
- Addressing:
  - x.0.0 (x: 1..15)

#### Warning:

KNX/IP Router addresses must not conflict!

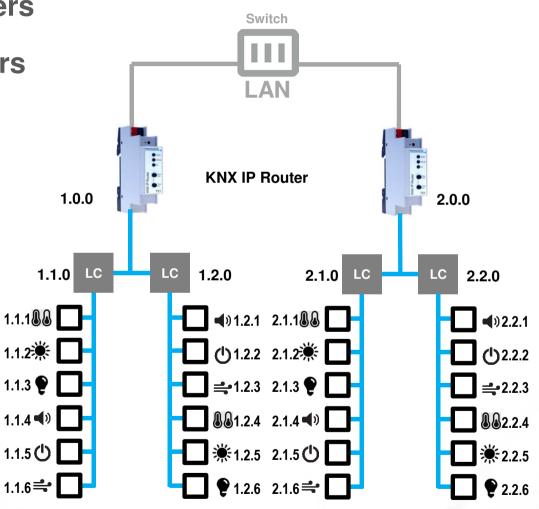

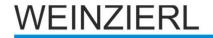

# **KNX IP Router 751 as Line Coupler**

- Replacement of Line Couplers
- No Area Couplers essential
- Addressing:
  - x.y.0 (x, y: 1..15)
  - 225 Lines

Warning: KNX/IP Router addresses must not conflict!

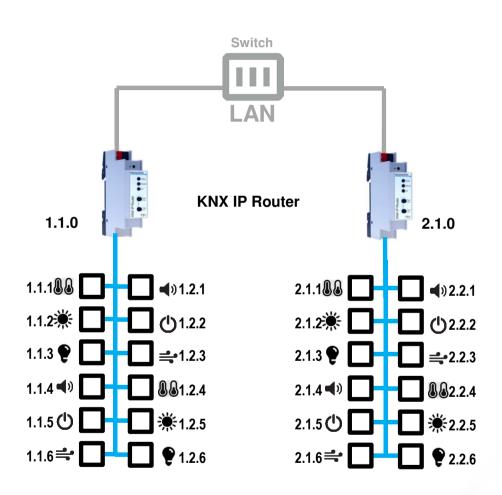

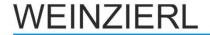

## **KNX IP Router 751 - Mixed Installation**

### **Usage of KNX/IP-Routers as**

- Line Couplers
- Area Couplers

# **Extension of existing installations**

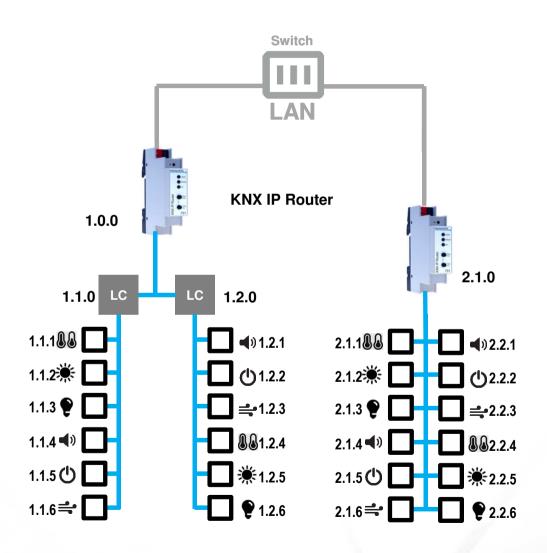

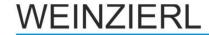

### **KNX IP 751: Connection in ETS**

### **Integrated Interface**

Usage of Tunneling (KNXnet/IP)

### **Routing Port**

- Usage of Routing (KNXnet/IP)
- Multicast
- No flow control
- Limited speed

### **Group monitor**

#### No Bus monitor

- No allowed
- Would conflict with routing

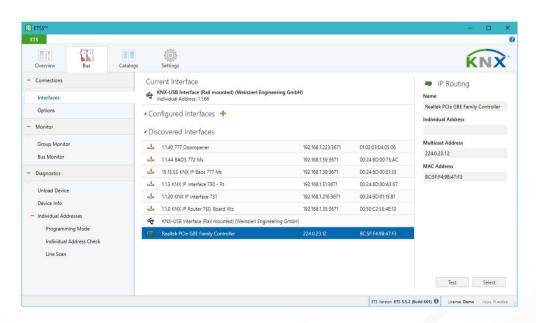

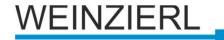

### **KNX IP LineMaster 762**

- Power supply (640 mA) including choke
- IP Interface to KNX (Tunneling), e.g. for the ETS
- IP Line coupler functionality (Routing)

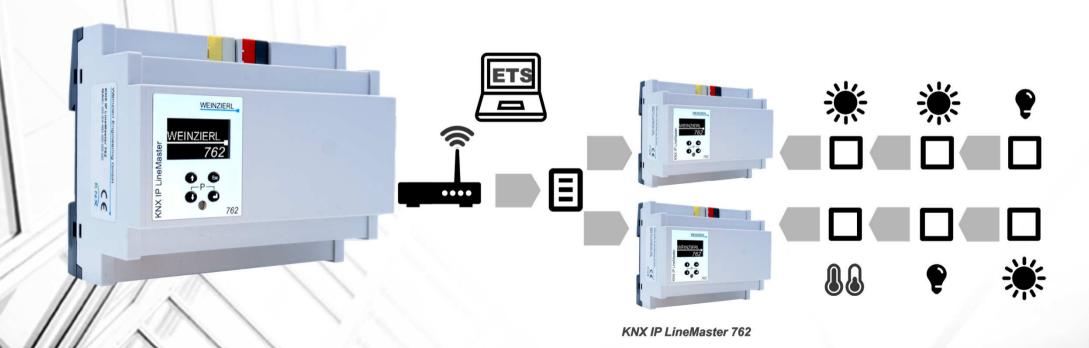

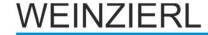

### **KNX IP LineMaster 760 - Features**

### **KNX Power Supply with KNX IP Router**

- Width of 6 units (108 mm)
- Integrated Choke
- Auxiliary output
- 640 mA

#### **IP Router**

- Extended Filter table (Main groups 0..31)
- IP Interface function (6 Connections)

### Diagnosis via display

- Power
- Communication

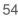

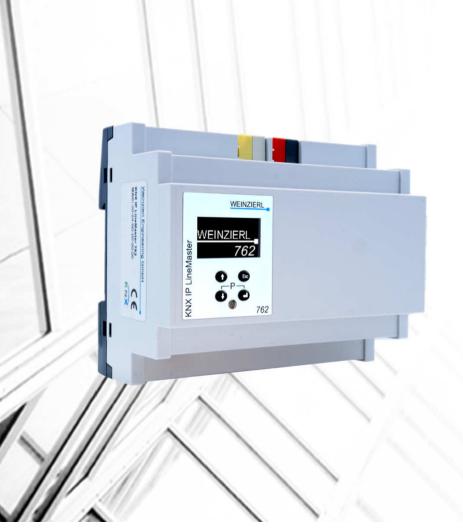

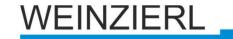

# **KNX IP BAOS**

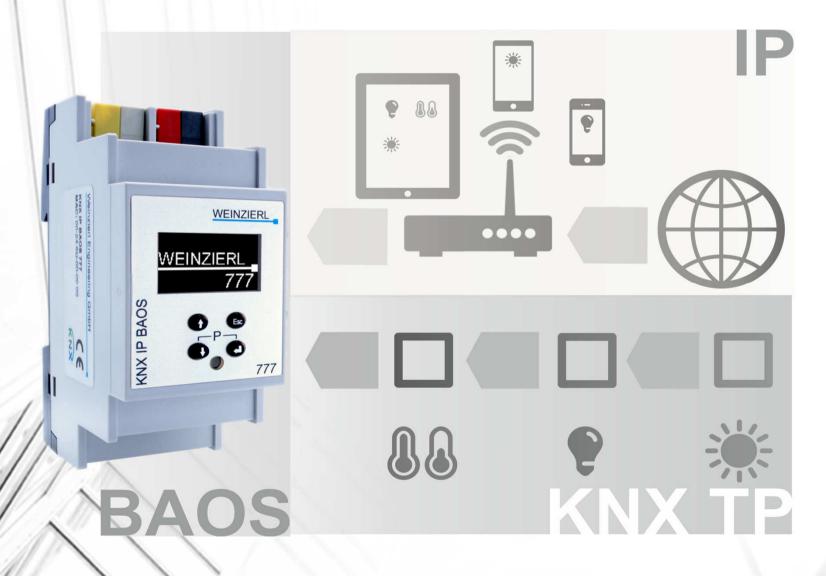

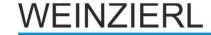

### What is BAOS?

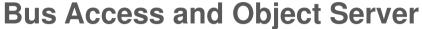

#### **Bus Access**

- Telegram level
- Programing interface for ETS

### **Object Server**

- Group object level
- Universal IP Gateways for home and building control
- Residential Gateway
- For an easy access to KNX networks for non-KNX applications

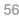

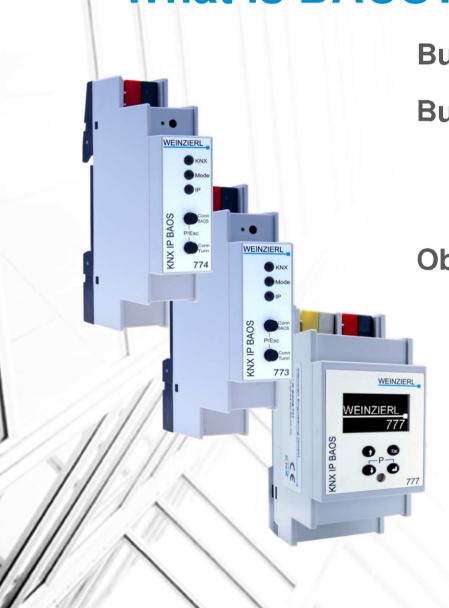

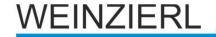

# **BAOS: Applications**

### Typical application areas

- Visualization without additional Editors
- KNX Gateways for
  - Heating
  - Air Conditioning
  - Audio
  - 1...

# Applications just use BAOS protocol

 No need to handle KNX telegrams

 No need to know group addresses

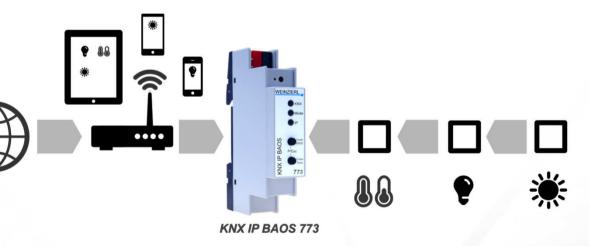

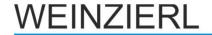

### **BAOS Communication**

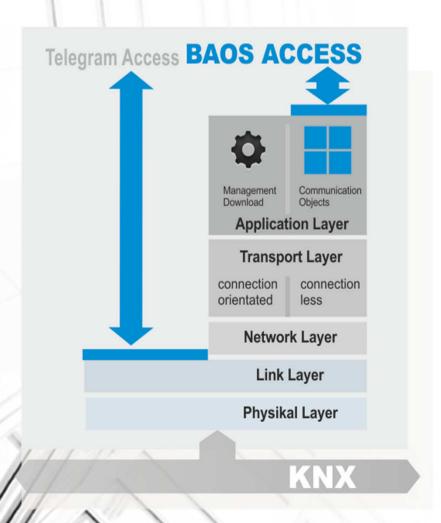

**Group Objects: Application Layer** 

**Telegrams: Link Layer** 

**BAOS** allows access to data points

#### **OSI/ISO Reference Model**

 Separation between application and communication

### **Object server stores data point values**

- Active even if no client connected
- Short latency without Group-Value-Read

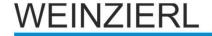

### **KNX IP BAOS 773 / 774**

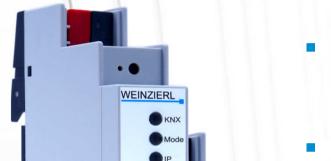

773

KNX IP BAOS

- First KNX IP BAOS with 18mm width
- Functionality like the market proven model 771/772
- Support of 250/1000 data points
- Powered by the KNX bus
- Up to 5 simultaneous
   KNXnet/IP Tunneling connections
- Diagnosis functions via buttons
- Display of communication errors

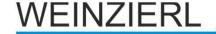

### **KNX IP BAOS 773 / 774**

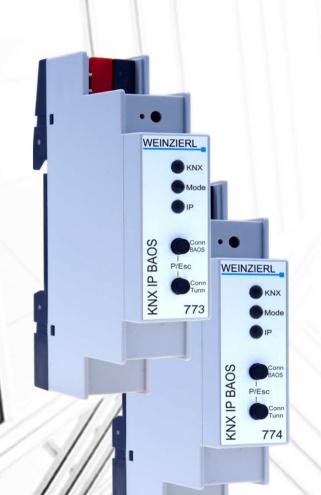

**BAOS Binary Protocol V2 on UDP/IP or TCP/IP** 

Web Service Protocol JSON (Java Script Object Notation)

For browser integration

#### SDK / Tools available

- Windows
- Linux

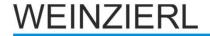

# **Connect to BAOS - Binary Services**

**Native written applications** 

Link a already built-in Ethernet device to KNX

- E.g. Audio actuator
- PLC (Programmable Logic Control)

**Usage together with BAOS SDK (Software Development Kit)** 

Easy start (no client-side implementation of the KNX BAOS Binary protocol necessary)

C++, C#, VisualBasic.net

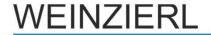

### **Connect to BAOS – Web Services**

To be used within web applications

**Based on JSON (Java Script Object Notation)** 

Perfect for web programmers

Applicable on mobile devices

- iOS (iPhone, iPad)
- Android based mobile phones

API (Application Program Interface) available

Demo incl. usage of API available

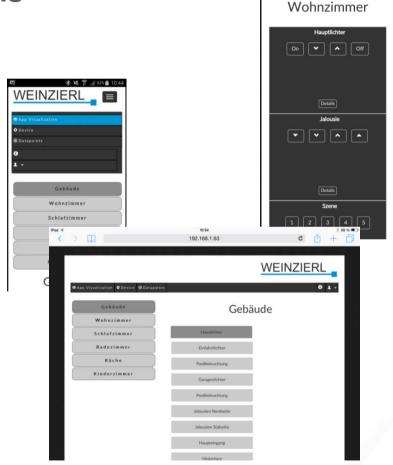

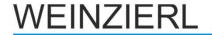

### **KNX IP BAOS Parameter - General**

### Programming mode on device front

- Disabled
- Enabled

#### Manual operation on device

- Disabled
- Enabled with timeout
- Enabled without timeout

### Sending of indications

- Disabled
- Enabled

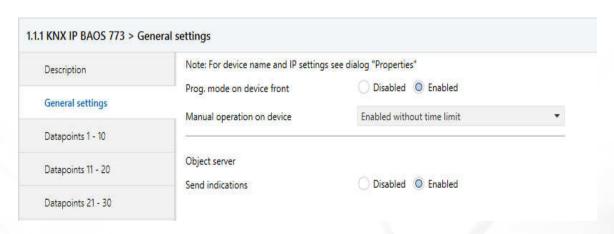

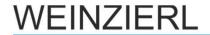

# **BAOS Parameters – IP Configuration**

In ETS Property side bar

**Device Name** 

**IP-Address** assignment

**IP-Address** 

**IP-Subnetwork** 

**Default Gateway** 

**IP Routing Multicast Address** 

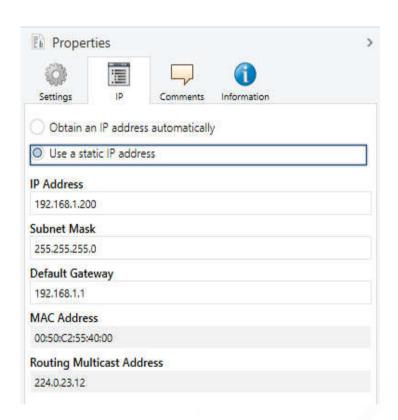

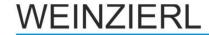

# **BAOS Parameters – Data points**

### Type of data point

Select data point type (DPT)

### **Description of data point**

- String to identify data point, e.g. "Light Living Room"
- Used in group object view

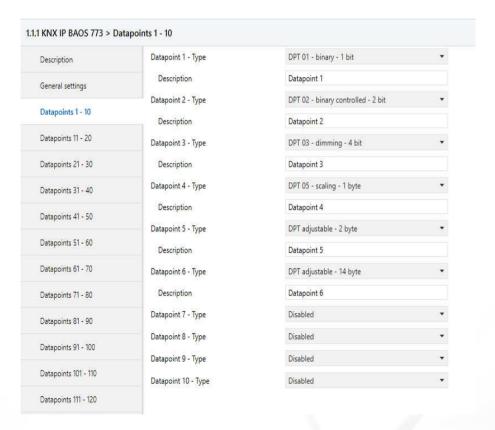

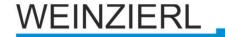

### **KNX IP BAOS 777**

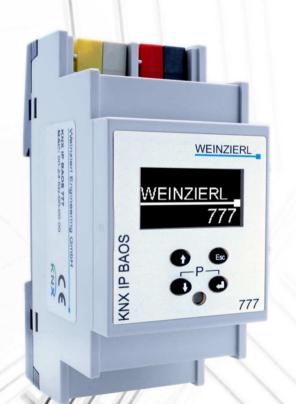

- Universal KNX IP Gateway
- KNX IP Interface
- Object Server
- Web Server

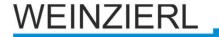

# **KNX IP BAOS 777: System Integration**

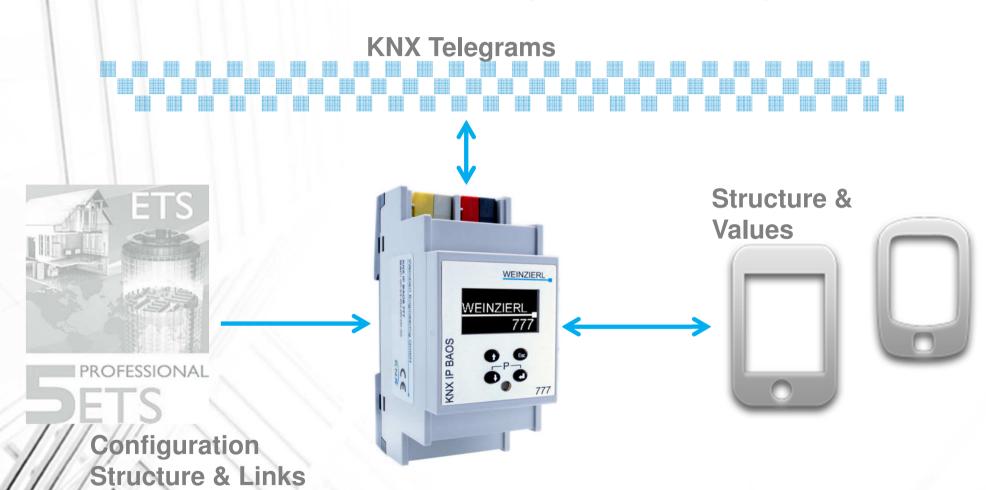

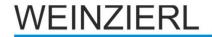

# **KNX IP BAOS 777: Configuration**

### On Device (menu + keys)

IP Configuration: DHCP / Static

#### **Web Browser**

- IP Configuration
- Individual Address
- System time
- KNX Programming Mode
- Services enable / disable

#### ETS

Complete configuration

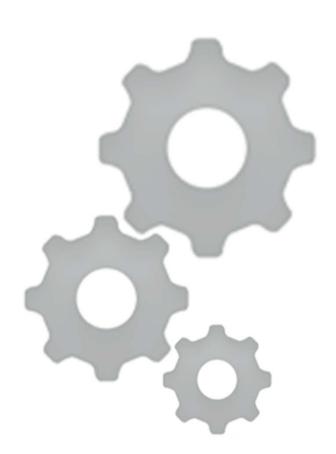

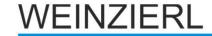

# **KNX IP BAOS 777: Product entry**

### With building structure

- Rooms
- Functions
  - Set of related group objects
  - E.g. dimming control with state
- Generation of semantic information
- E.g. for Visualizations
- Meta data available via RESTful web services

#### Generic

- Flat list of data points
- Mainly for development

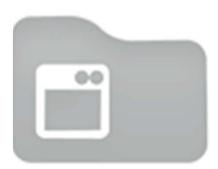

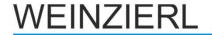

### **KNX IP BAOS 777: Structured ETS**

#### **Functions**

- Switching
- Switching with state
- Dimming
- Dimming with state
- Temperature with set point
- RGB Control
- F 1.

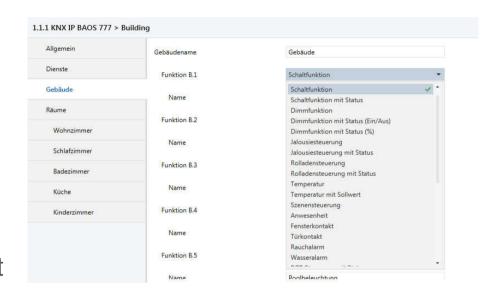

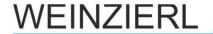

### **KNX IP BAOS 777: Web Visualization**

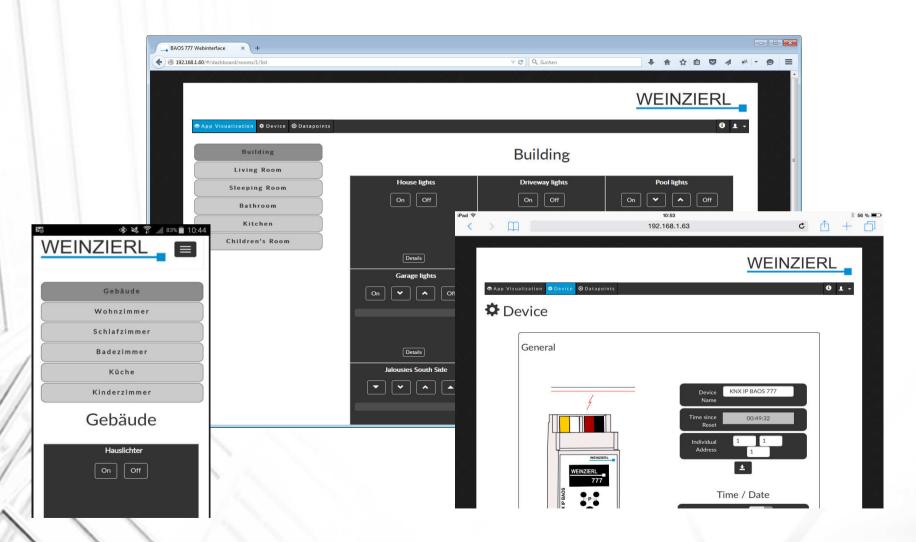

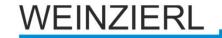

## **KNX IP BAOS 777 - Features**

#### **Timers**

- One time (Date / Time)
- Interval timer
- Stored and running in BAOS device, active even without client

### History

- For each data point available
- Up to 1 mio. events

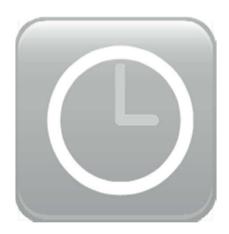

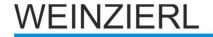

### **KNX IP BAOS 777 - API**

- Software-Development-Kits (SDK's)
- RESTful web services
- Get data point value description
- Get/Set data point value
- Get meta-data (rooms and functions)
- Get/Set Timers
- Get/Set history configuration
- Get history values

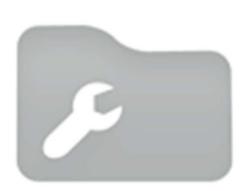

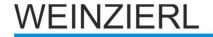

### **KNX Medium IP**

- IP is one of four media in KNX
- Supported since ETS4
- KNX Interworking
- Mixed installations possible

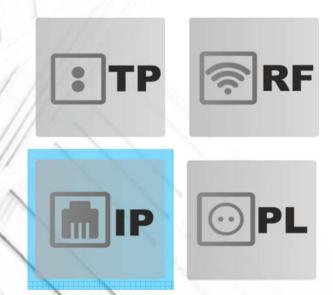

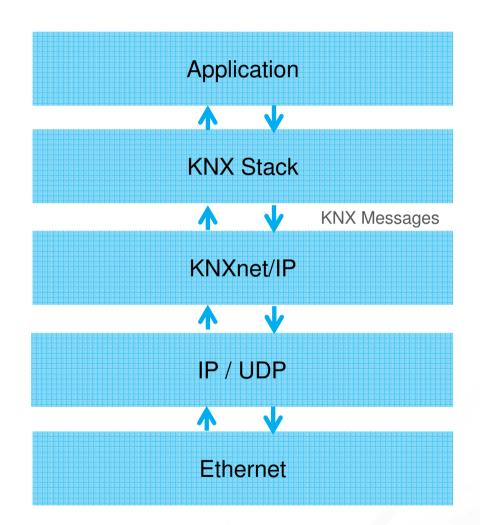

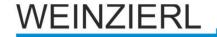

# **Topology with KNX IP only**

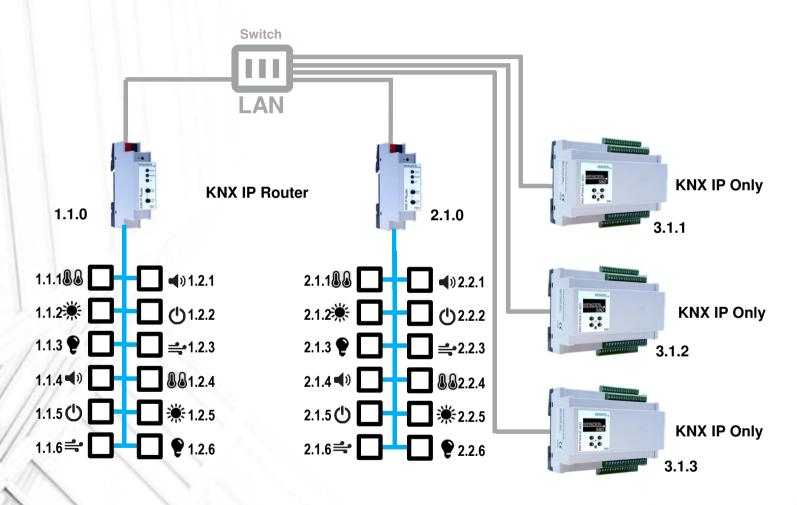

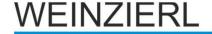

### **KNX IP Multi IO 580**

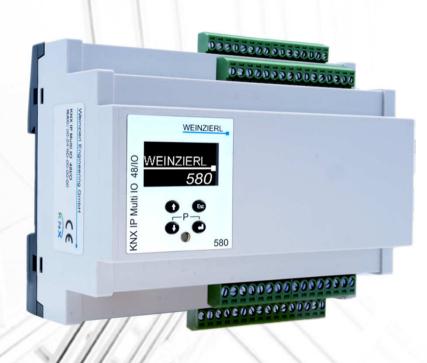

- KNX IP only device
- Universal IO device
- Width only 6 units
- 48 free configurable IO channels
- Power supply of IOs via external 12 .. 24 V
- Diagnostic and manual operation via menu

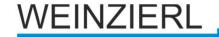

# KNX IP Multi IO 580 – Installation example

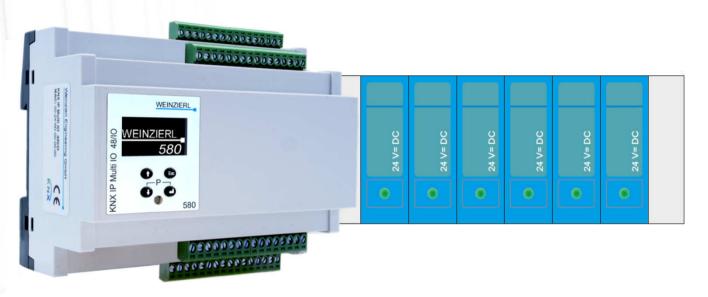

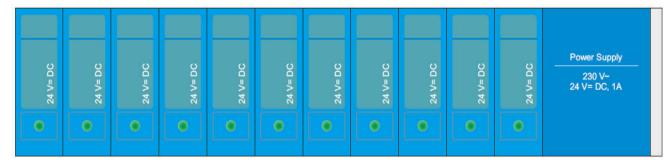

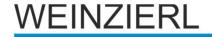

## **Remote Control (NAT)**

KNX IP Router/Interface works as server

**Available beyond the private Network** 

IP-Address has to be known

- Static
- Dynamic Domain-Name-System (DNS) entry

**NAT (Network Address Translation)** 

**Routing to a private Network** 

Implemented in common DSL-Routers

Possible with ETS from version 3.0f

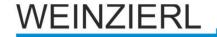

## Remote Access (VPN)

Access via NAT: unsecure

**Usage of VPN (Virtual Private Network)** 

**Common VPN-Routers available** 

Connecting by PC to external VPN

More effort during Installation

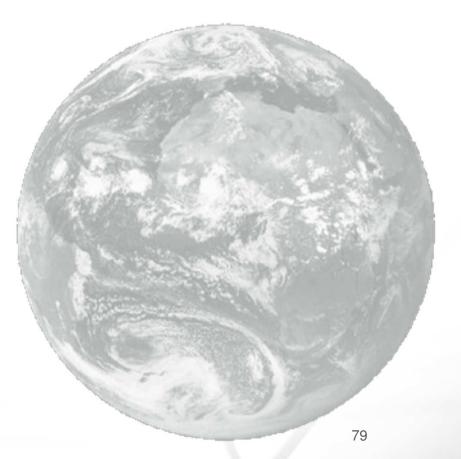

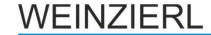

# **Optical Media**

Bridging of distances > 100 m

**Electrical Decoupling** (Lightning protection)

### Usage of optical fiber

- Multimode
  - Range < 2 km</p>
- Mono mode / Single mode

MC102XL FAST ETHERNET MEDIA CON-

Range < 40 km</p>

### **Media converter**

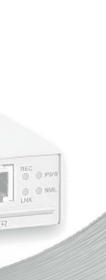

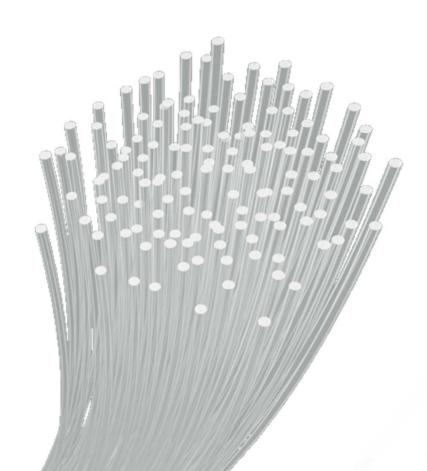

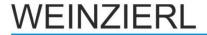

# **KNXnet/IP Security**

- Protects data within IP network (Routing)
- Protects access to KNX network (Tunneling)

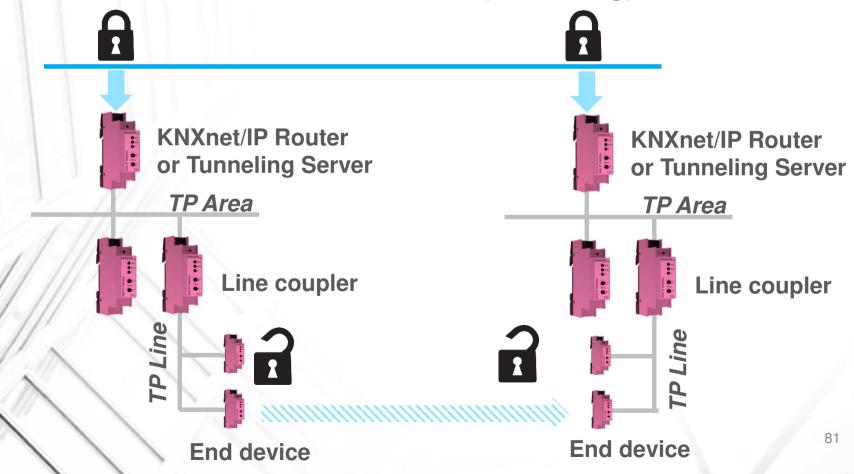

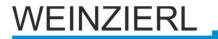

# **KNXnet/IP Security - Characteristics**

### **Data Integrity**

 Prevents an attacker from manipulating KNX telegrams (MAC)

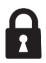

#### **Freshness**

 Prevents messages from being recorded and used unchanged (Sequence No)

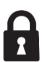

### Confidentiality

Data is encrypted (AES)

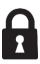

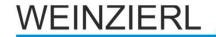

## **KNXnet/IP Security - Secure frame**

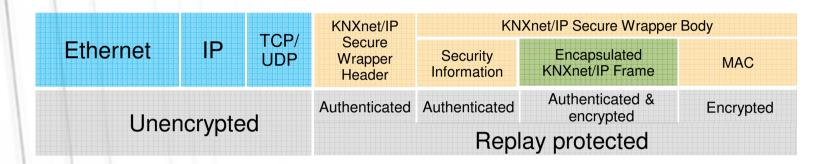

#### **IP** header

Ethernet – IP – TCP/UDP

#### KNXnet/IP header

Service: KNXnet/IP secure wrapper frame

#### KNXnet/IP secure wrapper frame

- Security Info: Session ID, SeqNo, Serial No, Message Tag
- Original KNXnet/IP frame
- Message Authentication Code (MAC)

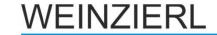

## **Future Prospects**

**KNX** over IP increasingly more important

### **KNX/IP-only Devices**

- No TP-Connector
- KNXnet/IP as protocol
- Interworking KNX
- Management KNX
  - Commissioning using ETS
- Databases like TP-Devices
- Link to multimedia

### **Expansion of KNXnet/IP**

- Remote logging
- Security (ongoing)
- IP V6

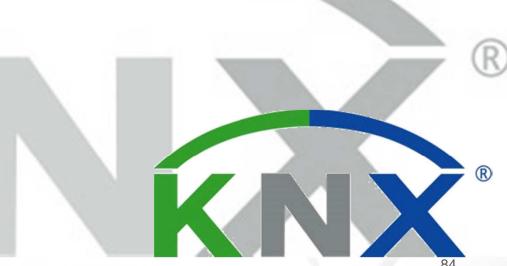

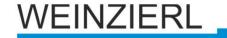

### **Overview: KNX IP Devices**

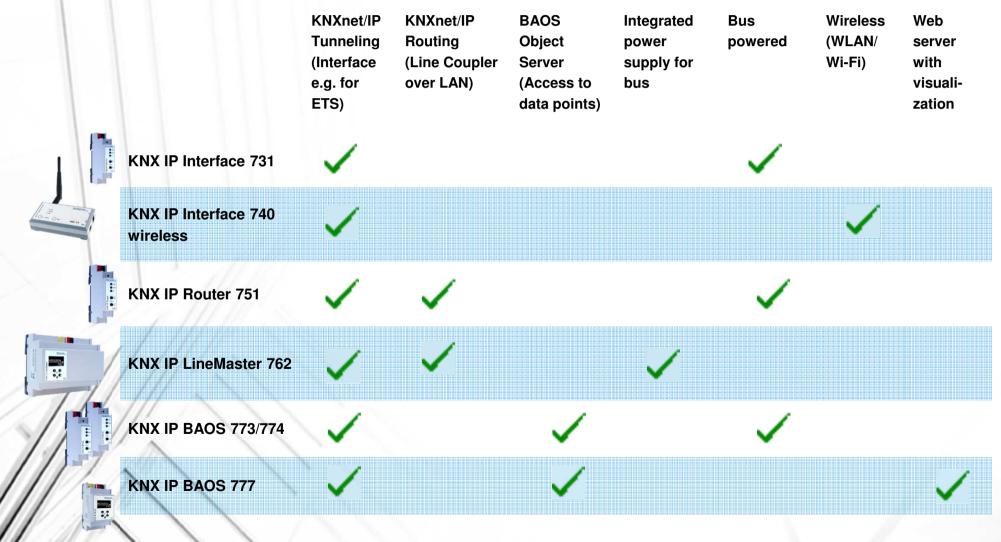

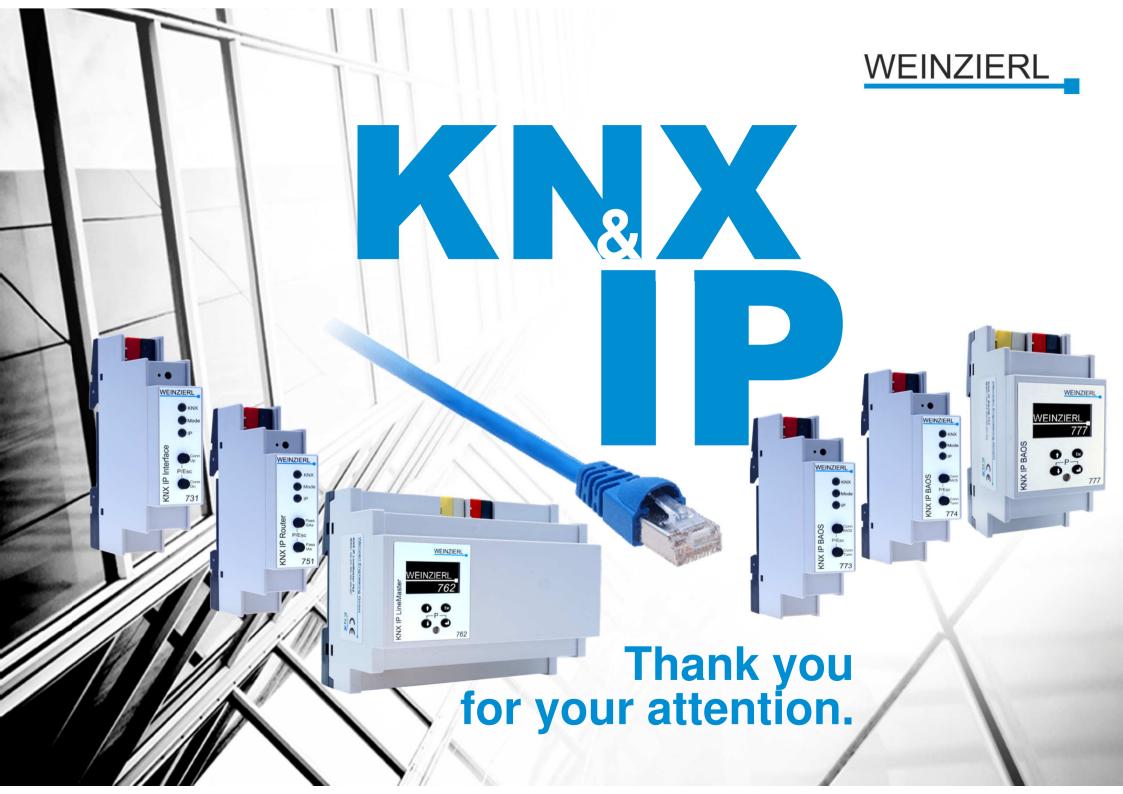